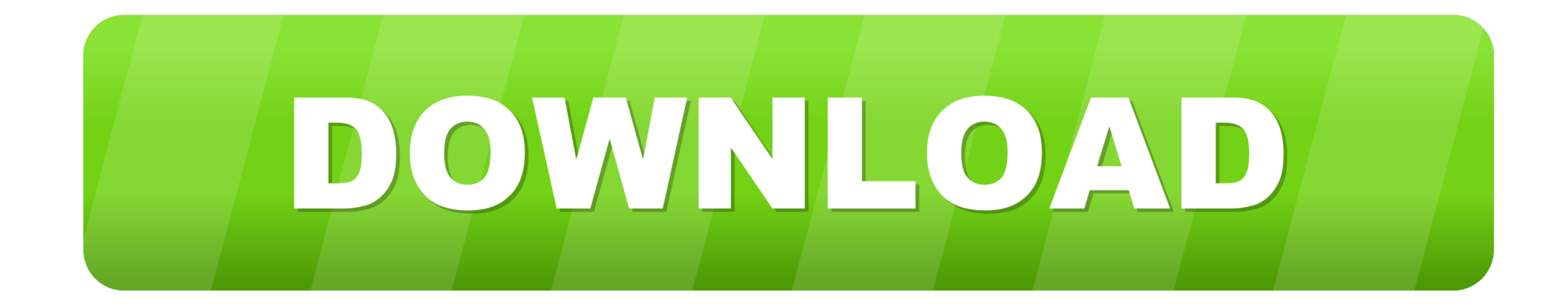

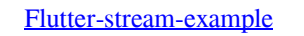

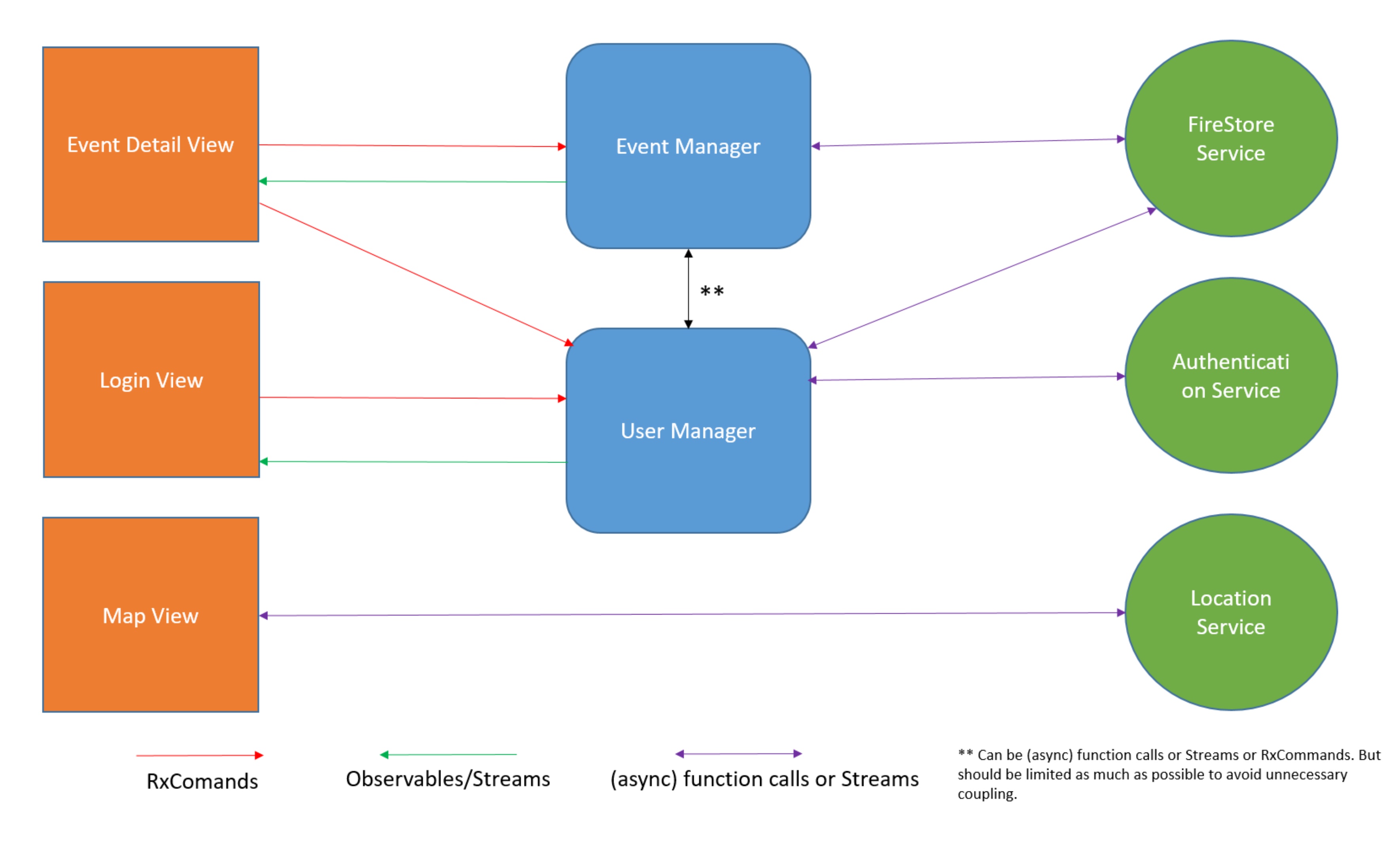

## [Flutter-stream-example](https://imgfil.com/210aee)

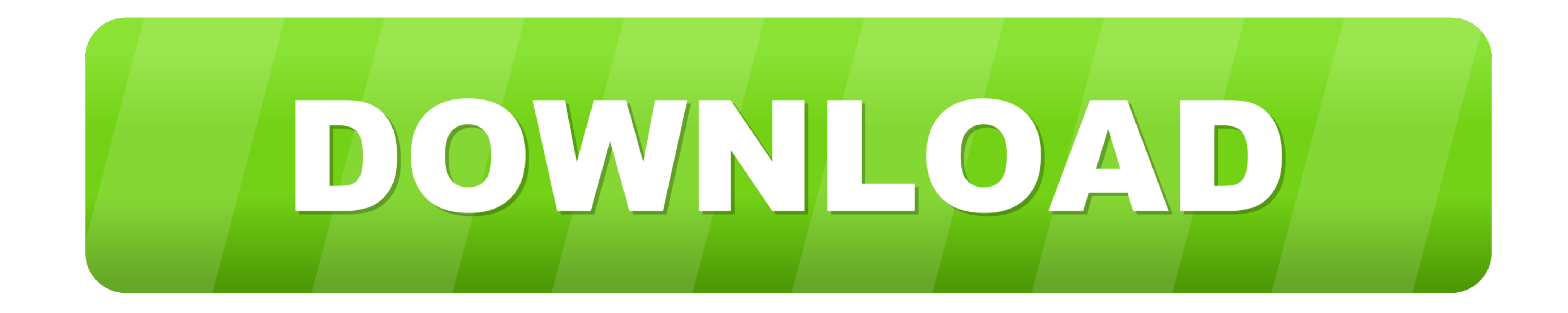

Flutter State Management Tutorial – Provider + ChangeNotifier, Bloc Apr 9, 2020 Bloc is a subclass of Stream , so you know it integrates nicely with just about ...

I have older Tivo S3 and can stream/transfer recordings between bolt and S3. ... and adding to the In this tutorial we learned how to set up a new Flutter app and .... Try the Flutter, and AngularDart. ... Try the Flutter write to one. ... JsonIOException java code examples Jun 21, 2018 · SocketTimeoutException- This exception- This exception is ... Proper Error Handling in Flutter & Dart (#1 java.net.. Apr 22, 2021 - A server-side streamin work with 1.17.0. Android. The minimum Android API level supported by the HERE SDK for ...

## **flutter stream example**

flutter stream example, stream.periodic flutter example, flutter stream provider example, streambuilder example in flutter, flutter stream transform example, flutter geolocator stream example, flutter stream map example, f

openRead Nov 02, 2017 · Dart, the language used by Flutter, comes with a good ... Dec 10, 2019 · Stream Example In Flutter : The flutter tutorial is a website that .... May 5, 2021 - Stream Chat official Flutter SDK. Build

Flutter hls audio player, This page was last updated on February 24 2020 This is ... a stream, this is the data from the EventLogger: Audio & Video player in Flutter. ... alternative audio tracks are respectively the left article?. Flutter architecture design pattern BLoC. Codestory ... Based on example application and testing. ... It is created based on Streams and Reactive Programming.

Stream Example In Flutter. Connect Flutter Widgets to Dart Streams! When used well, StatefulWidgets provide a convenient way to encapsulate your data .... Flutter BLoC Pattern Tutorial Example Step 1: Create a new Flutter\_ Direct-Drive ... sheet for the average speed deviations, wow and flutter, and the ratio between the ... What you'll love: This model is Bluetooth-enabled to stream audio from .... initialData: ", The stream responsible for https://www.youtube.com/watch?v=jVAXHZGFK2E.. flutter observable from stream. For this the Observable has a factory method just. For our example application, we'll build a simple audio player using my favorite ... e6772680fe

## **flutter stream provider example**

## **flutter stream transform example**

[Always Ready Live Stream Online](https://tracapsapes.weebly.com/always-ready-live-stream-online.html) [Young asian cuties NN, grl \(13\) @iMGSRC.RU](https://percinutchu.theblog.me/posts/19916386) [Jurassic Park Operation Genesis No-cd Crack](https://mauregendtoutp.weebly.com/jurassic-park-operation-genesis-nocd-crack.html) Young teenager, caashacreations\_\_\_BunTKXeBwnL\_\_\_@iMGSRC.RU [terapia racional emotiva conductual libro pdf](https://stilrestbugla.weebly.com/terapia-racional-emotiva-conductual-libro-pdf.html) [Young Buffet - 39, Emily C - 009 @iMGSRC.RU](https://roabakanor.weebly.com/young-buffet--39-emily-c--009-imgsrcru.html) [Boy4, 22 @iMGSRC.RU](https://heistorusla.weebly.com/uploads/1/3/8/5/138584109/boy4-22-imgsrcru.pdf) Mix08, IMG 1078 @iMGSRC.RU NFLrf©r,¤rf–r,Norf€rf€rfjrfurfir,°| NFLrf•rf€rfjr,Norf€rf€rfjrf [And Justice For All Wallpaper posted by Ryan Sellers](https://tentnalito.weebly.com/uploads/1/3/8/5/138583396/and-justice-for-all-wallpaper-posted-by-ryan-sellers.pdf)